## **openQA Project - action #77215**

# **In jobs API data reference a parent job group name as well**

2020-11-09 14:12 - okurz

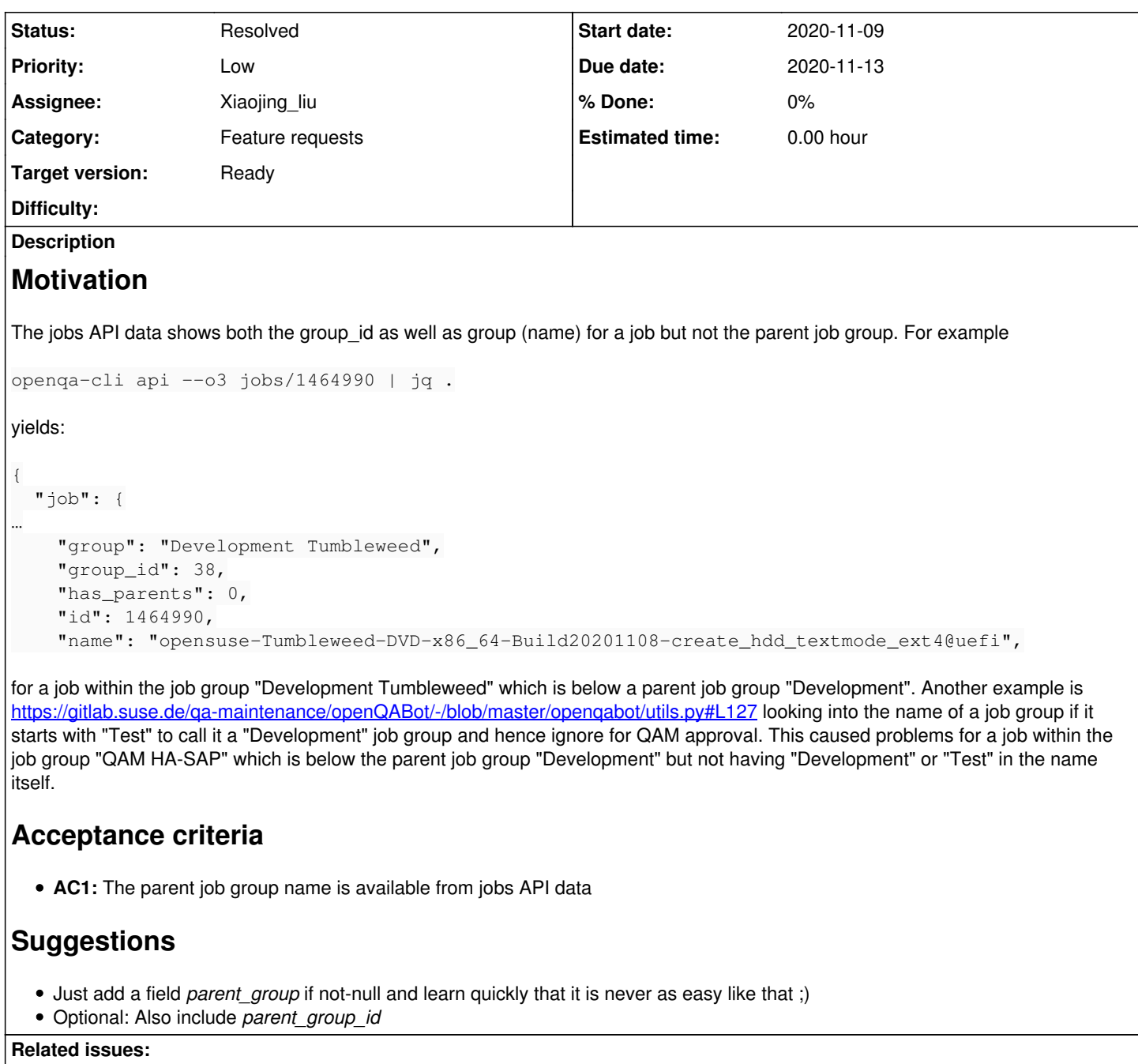

Related to openQA Tests - action #77956: [openQABot] openQA supports showing ... **New 2020-11-16**

## **History**

## **#1 - 2020-11-09 14:14 - okurz**

*- Description updated*

## **#2 - 2020-11-10 09:11 - Xiaojing\_liu**

- *Due date set to 2020-11-13*
- *Assignee set to Xiaojing\_liu*

### **#3 - 2020-11-12 09:47 - Xiaojing\_liu**

pr: <https://github.com/os-autoinst/openQA/pull/3543>

#### **#4 - 2020-11-12 13:37 - okurz**

*- Status changed from Workable to In Progress*

#### **#5 - 2020-11-13 19:28 - okurz**

PR merged. As soon as this is live, e.g. on o3, we can provide a suggestion for https://gitlab.suse.de/ga-maintenance/openQABot/-/blob/master/opengabot/utils.py#L127, e.g. in form of a ticket.

#### **#6 - 2020-11-16 06:57 - Xiaojing\_liu**

*- Status changed from In Progress to Feedback*

#### The pr has been merged and deployed on o3. The test result shows that:

```
openqa-cli api --o3 jobs/1470855 --pretty
{
      "job" : {
             ... ...
             "group" : "Development Tumbleweed",
             "group_id" : 38,
             "has_parents" : 0,
             "id" : 1470855,
             "name" : "opensuse-Tumbleweed-DVD-x86_64-Build20201113-create_hdd_textmode_ext4@uefi",
             "parent_group" : "Development",
             "parent_group_id" : 6,
```
Create a ticket <https://progress.opensuse.org/issues/77956> to give a suggestion that using the parent group name.

## **#7 - 2020-11-16 08:50 - okurz**

*- Related to action #77956: [openQABot] openQA supports showing parent group name when getting a job details added*

### **#8 - 2020-11-16 08:51 - okurz**

*- Status changed from Feedback to Resolved*

nice! That should be good enough